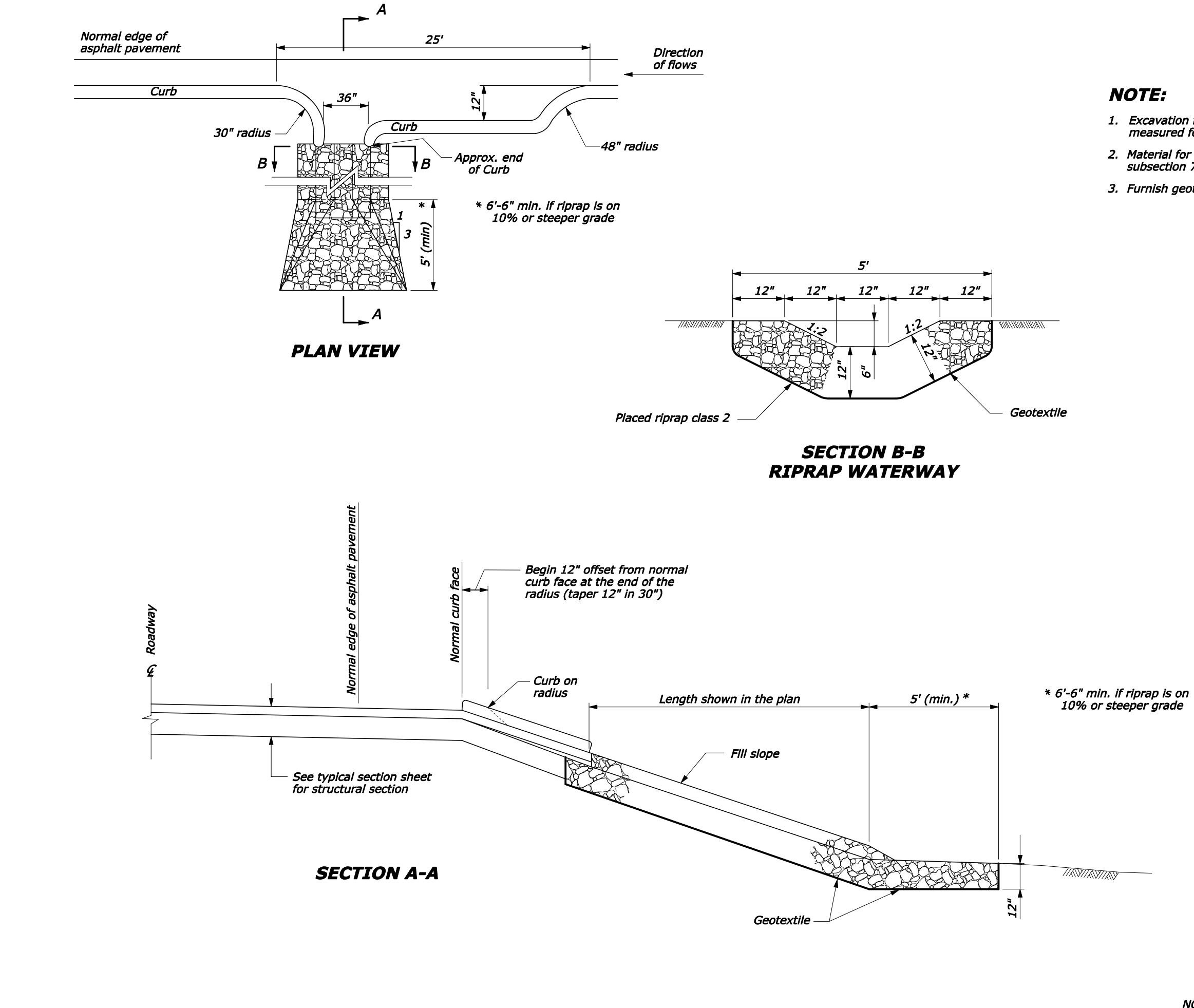

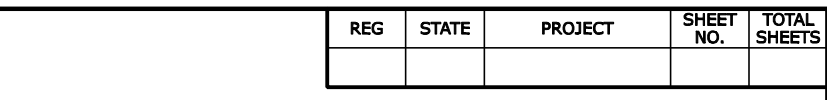

1. Excavation for placement of riprap waterway will not be<br>measured for payment.

2. Material for geotextile shall conform to the requirements of subsection 714.01.

3. Furnish geotextile conforming to subsection 714.01(a), Type IV-E.

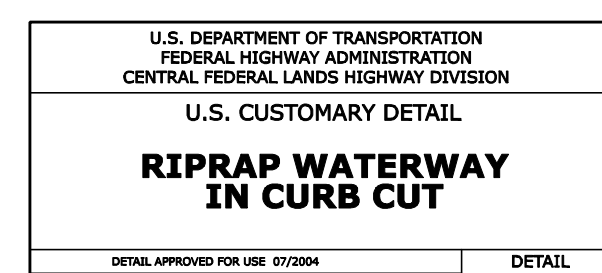

C608-50

**NO SCALE** 

REVISED: 08/2006